# **Tutorial 2 MT262**

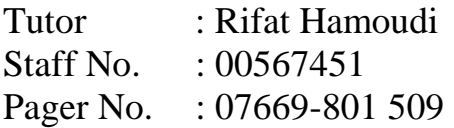

I have put this tutorial on the web. This tutorial can be viewed and downloaded from <http://www.users.totalise.co.uk/~rifat>then selecting MT262 Tutorials then Tutorial 3.

1) In the first part of the question you are asked to write a  $C_{++}$  program from a given final design. The purpose of the program is as follows. A line of English text is to be entered from the keyboard. Part of the line will be contained in brackets () and only one pair of brackets is present. The program is to write out the content of the brackets. For example if the input line is

This is a sentence (with some brackets) for testing.

The output will be

with some brackets

A final design for the program is as follows :

- 1.1 write out "Enter your line of text containing one pair of brackets: "
- 1.2 read in Sentence
- 1.3 Index <- 1
- 2.1 **loop while** Sentence[Index]  $\neq$  '('
- 2.2 Index  $\lt$  Index + 1
- 2.3 **loopend**
- 2.4 Index  $\lt$ -Index + 1
- 3.1 **loop while** Sentence[Index]  $\neq$  ')'
- 3.2 write out Sentence[Index]
- $3.3$  Index <- Index + 1
- 3.4 **loopend**
- a) Write a C++ program as a console application to implement this design exactly as it is. What would data table be like?
- b) Design and implement a program complimentary to part (a). This time the brackets and their contents are to be removed.

2) This question concerns a program to detect whether a sentence entered by the user contains a specific letter.

Data table

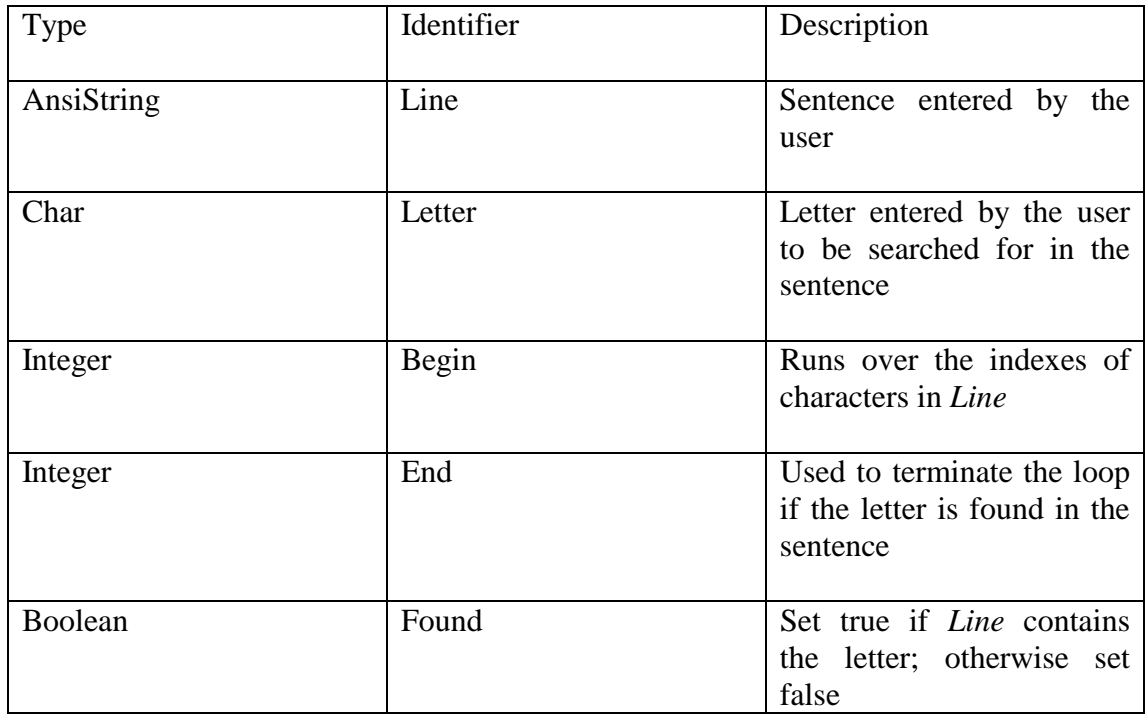

# **Final design**

- 1.1 write out "Enter your non-empty sentence : "
- 1.2 read in Line
- 1.3 read in Letter
- 1.4 Begin <- 1
- 1.5 End <- Length(Line)
- 1.6 Found <- **false**
- 2.1 **loop while** Begin < End
- 3.1 **if** Line[Begin] = Letter **then**
- 3.2 Found <- **true**
- 3.3 **else**
- 3.4 Found <- **false**
- 3.5 **ifend**
- 4.1 Begin  $\lt$  Begin + 1
- 5 **loopend**
- 5.1 **if** Found  $=$  **true then**
- 5.2 write out "Yes, the letter is found in the sentence."
- 5.3 **else**
- 5.4 write out "No, the letter is not found in the sentence."
- 6 **ifend**

```
/* 
         Unit : MT262 
         Tutorial: Tutorial 2 
        Title : Program to search for a letter in a sentence<br>Author : Rifat Hamoudi
                    Rifat Hamoudi
         Version : 0.1 
        Date :
*/ 
#include "MT262io.h" 
#pragma hdrstop 
//-------------------------------- 
// Project|Add to project -> MT262io.lib 
USELIB("MT262io.lib"); 
//-------------------------------------- 
#pragma argsused 
int main(int argc, char **argv) 
{ 
     AnsiString Line 
     char Letter; 
     int Begin; 
     int End; 
     Line = ReadStringPr("Enter your non-empty sentence: "); 
    Letter = ReadCharPr("Enter the letter to search for: "); Found = false; 
    Begin = 1;
    End = Length(Line);
     while Begin < End 
     { 
         if (Line[Begin] == Letter) 
             Found = true;
         else 
              Found = false; 
        Begin = Begin + 1;
     } 
     if (Found = true) 
     { 
         WriteString("Yes, the letter \""); 
         WriteChar(Letter); 
         WriteStringCr("\" is found in your sentence"); 
     } 
     else 
     { 
        WriteString("No, the letter \Upsilon");
         WriteChar(Letter); 
        WriteStringCr("\backslash" is not found in your sentence");
     } 
    qetchar(); // to keep the display on until you press Enter key
     return 0; 
}
```
- a) Identify all the syntax errors in the program above and correct them
- b) There is a semnatic error in the program above. Say what the semantic error is and how would you correct it
- c) Write a final correct design for this program and annotate it to explain key features
- 3) This question relates to functions which will be used in a later tutorial to build a database program.
- a) Write a function which takes a string and converts all its characters to uppercase.
- b) Write a function that compares two arrays
- c) Write a function which finds the larger of two integers
- d) Write a function which takes an integer and tests whether its positive or negative
- 4) A software company keep in the form of a table information about their employees. For each employee ther are to be five pieces of information :
- Name
- Address
- Project Name
- Project Leader
- Salary

Name, Address, Project Name and Project Leader should all be of type AnsiString and salary should be an integer ranging from 0 (note discrepency with real life here) and 500,000. There are maximum of 20 employees in the company.

- a) Give C++ declaration of a varaible employee to hold this table of information as an array of records
- b) Initialise the records to blank for characters and 0 for integer
- c) Write employee class and with method called Initialise. Don't worry about the implementation of Initialise.

#### (a) **The C++ code**

```
/* 
         Unit : MT262 
         Tutorial: Tutorial 2 
         Title : To display words between brackets 
         Author : Rifat Hamoudi 
         Version : 0.1 
         Date : 
*/ 
#include "MT262io.h" // modules defined in it e.g. ReadInt 
#pragma hdrstop //tells Builder how to deal with library files 
//-------------------------------- 
// Project|Add to project -> MT262io.lib 
//-------------------------------------------------------------------
-------- 
USELIB("Mt262io.lib"); 
//-------------------------------------------------------------------
-------- 
#pragma argsused // to avoid the prodution of warning messages 
//relating to argc and **argv 
int main(int argc, char **argv) 
{ 
       AnsiString Sentence; 
       int Index; 
       Sentence = ReadStringPr("Enter your line of text containing one 
pair of brackets: "); 
      Index = 1;
      while (Sentence[Index] != '(')Index = Index + 1;
       Index = Index + 1; 
      while (Sentence[Index] != ')')
       { 
             WriteChar(Sentence[Index]); 
             Index = Index + 1; 
       } 
      qetchar(); // to keep the display on until you press Enter key
       return 0; 
}
```
Data table would contain :

AnsiString Sentence Integer Index do the table yourself as exercise (b) Use the same two variables in (a), so a design similar to the following would give full marks :

- 1.1 write out "Enter your line of text containing one pair of brackets: "
- 1.2 read in Sentence
- 1.3 Index <- 1
- 2.1 **loop while** Sentence[Index]  $\neq$  '('
- 2.2 write out Sentence[Index]
- 2.1 Index  $\lt$ -Index + 1
- 2.2 **loopend**
- 3.1 **loop while** Sentence[Index]  $\neq$  ')'
- $3.2$  Index <- Index + 1
- 3.3 **loopend**
- 4.1 **loop while** Index < Length(Sentence)
- 4.2 Index  $\lt$ -Index + 1
- 4.3 write out Sentence[Index]
- 4.4 **loopend**

```
The C++ code is as follows :
```

```
/* 
         Unit : MT262 
         Tutorial: Tutorial 2 
         Title : To display words outside brackets 
         Author : Rifat Hamoudi 
         Version : 0.1 
         Date : 
*/ 
#include "MT262io.h" // modules defined in it e.g. ReadInt 
#pragma hdrstop //tells Builder how to deal with library files 
//-------------------------------- 
// Project|Add to project -> MT262io.lib 
//-------------------------------------------------------------------
-------- 
USELIB("Mt262io.lib"); 
//-------------------------------------------------------------------
-------- 
#pragma argsused // to avoid the prodution of warning messages 
//relating to argc and **argv 
int main(int argc, char **argv) 
{ 
       AnsiString Sentence; 
       int Index; 
       Sentence = ReadStringPr("Enter your line of text containing one 
pair of brackets: "); 
      Index = 1;
      while (Sentence[Index] != '(') { 
             WriteChar(Sentence[Index]); 
            Index = Index + 1;
       } 
      while (Sentence[Index] != ')')
            Index = Index + 1;
       while (Index < Length(Sentence)) 
       { 
             Index = Index + 1; 
             WriteChar(Sentence[Index]); 
       } 
      getchar(); // to keep the display on until you press Enter key
       return 0; 
}
```
(a) Syntax errors are :

- 1) AnsiString Line does not have semi colon, to correct type **AnsiString Line;**
- 2) Found varliable is not defined, to correct it type **bool Found;**
- 3) While Begin < End does not have bracket, to correct do **while (Begin < End)**
- 4) If (Found = true) assigns Found to true (i.e. 1) so Found will always be true. To correct do **if (Found == true)**
- (b) The semantic error results from the fact that the index in Line keeps going so if a letter is found within the sentence and is not the last letter, then this letter will be missed and the program reports that the letter has not been found. A way to correct this is to set the Line index to the end once a letter is found in Line, this will break the while loop and reports the correct result to the user. To do this you need to add another step (which is 3.2.2 Begin = End) in the design as below:
- 3.1 **if** Line[Begin] = Letter **then**
- 3.2.1 Found <- true // indicates that the letter was found
- $3.2.2$  Begin = End
- 3.3 **ifend**

### (c) **Final correct design**

1.1 write out "Enter your non-empty sentence : " // Program caters for any string 1.2 read in Line // Get sentence  $1.2$  read in Line 1.3 read in Letter // Get letter to search for 1.4 Begin <- 1 1.5 End <- Length(Line) 1.6 Found <- **true** 2.1 **loop while** Begin < End 3.1 **if** Line[Begin] = Letter **then**  3.2.1 Found <- **true**  $3.2.2$  Begin = End  $\frac{1}{2}$  Letter is found in sentence 3.3 **else** 3.4 Found <- **false** 3.5 **ifend** 4.1 Begin  $\lt$ - Begin + 1 // Move to the next letter 5 **loopend** 6.1 **if** Found = **true then** // Display outcome 6.2 write out "Yes, the letter is found in the sentence." 6.3 **else** 6.4 write out "No, the letter is not found in the sentence." 6.5 **ifend**

{

}

```
(a) The function is as follows
```

```
AnsiString UpperCase (AnsiString Line)
```

```
 int Index; 
for (Index = 1; Index \leq Length(Line); Index = Index + 1)
       if ((Line[Index] > = 'a') \&amp; \&amp; (Line[Index] < = 'z'))Line[Index] = Line[Index] - 32; Return(Line);
```
This algorithm ch = ch – 32 works because 'A' to 'Z' have ASCII numbers 65 to 90 and 'a' to 'z' have ASCII number 97 to 122. Thus difference between A and a is 32 and so on.

What are the formal parameters and prototype here? Do a function to convert characters in a string to lowercase as exercise? Why is the above code not efficient and what do you need to modify to make it more efficient? Hint : Length(Line)

(b) The function is as follows

```
Bool ArrayCmp(AnsiString SourceArray, AnsiString DestArray) 
{ 
        int Index; 
        int maxlength; 
        bool Equals; 
       Index = 0:
       maxlength = Length(SourceArray);Equals = true;while ((Index \langle maxlength) && (Equals))
         { 
                if (SourceArray[Index] != DestArray[Index]) 
                       Equals = false;Index = Index + 1;
         } 
        return Equals; 
} 
Do a design as exercise.
```

```
(c) The function is as follows : 
int maxinteger(int First, int Second) 
{ 
         if (First > Second) 
           return First; 
         else 
           return Second; 
} 
(d) The design is as follows : 
bool ispositive(int Number) 
{ 
        if (Number > 0)
            return true; 
         else 
            return false; 
}
```
(a) You need to define this as array of records, first define the data structure of the record based on specification in the question then initialise the array of records.

struct Emptype

{

 AnsiString Name; AnsiString Address; AnsiString Project\_Name; AnsiString Project\_Leader; int Salary;

};

Emptype employee[20];

(b) Use a variable like Index to do that

int Index;

```
for (Index = 0; Index < 20; Index = Index + 1)
{ 
       employee[Index].Name = "";
      employee[Index].Address = "";
       employee[Index].Project_Name = "";
       employee[Index].Project_Leader = "";
       emplyee[Index].Salary = 0;
```
}

(c) Here you are converting data structure to class.

```
class employee 
{ 
   private: 
         AnsiString Name; 
         AnsiString Address; 
         AnsiString Project_Name; 
         AnsiString Project_Leader; 
         int Salary; 
   public: 
         void Initialise();
```

```
};
```